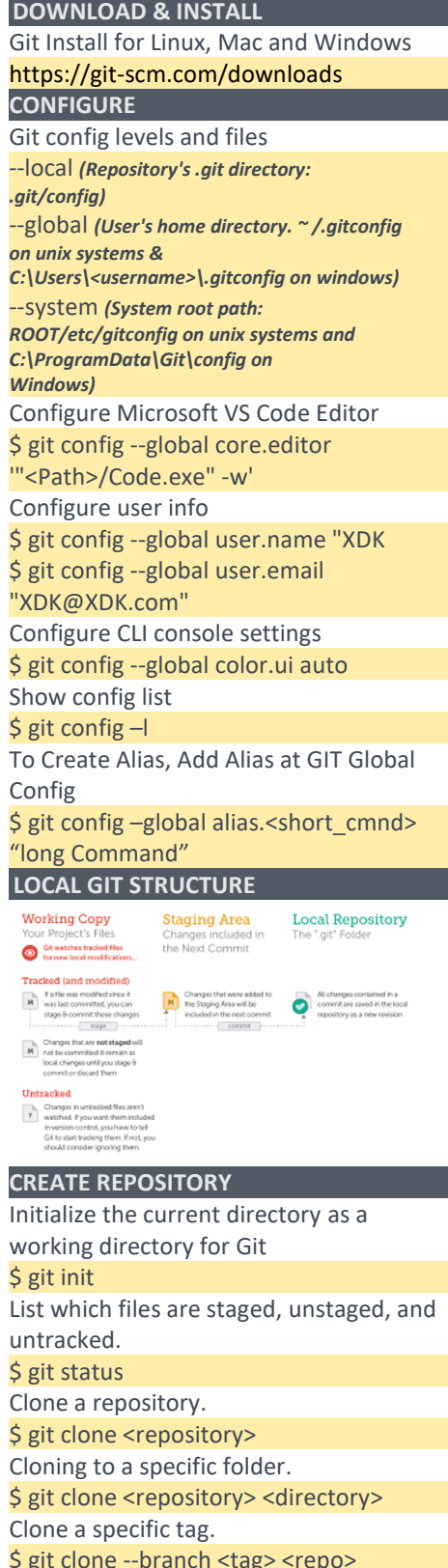

\$ git clone --branch <tag> <repo> Shallow clone. \$ git clone -depth=1 <repository> **STAGE FILES & FOLDERS**  Stage all changes in <directory> for the next commit \$ git add. \$ git add -A

\$ git add <file1> <file1> <file1> Rename Files \$ git mv current\_name new\_name Move file \$ git my file\_name directory\_name **COMMIT**  Commit by including files & folders by specific msg \$ git commit –a –m "COMMIT MESSAGE" Change the last commit files or messages \$ git commit - -amend –m "Commit msg" **COMMITHISTORY**  Command to verify last Commits \$ git log Get the changes over time for a specific file \$ git log -p <file> Get GIT abbrev Commit Hash \$ git log - - abbrev-log Get Git Online Commit \$ git log - -all - -online - -graph - -decorate Date Base Search \$ git log - -since="2 days ago" Get Details of any commit  $\frac{1}{2}$  git show <commit id> Show changes over time for a specific file \$ git log -p <file> Who changed what and when in <file> \$ git blame <file> Show a log of changes to the local repository's HEAD \$ git reflog - -all **COMPARISON IN GIT**  Compare Working Directory & Stage Area \$ git diff Compare Work Directory and GIT Repo \$ git diff HEAD Compare Stage Area & GIT Repo \$ git diff - -cache \$ git diff - -staged HEAD <file name> Compare Commits \$ git diff <Commit ID> <Commit ID> Compare Tags \$ git diff <Tag Name> <Tag Name> **BRANCHES**  List all existing branches \$ git branch -av Create a new branch (CurrentHEAD) \$ git branch <new-branch> Swtich branch \$ git checkout <br anch> Rename branch \$ git branch -m <old name> <new name> Delete a local branch \$ git branch -d <branch> Mark the current commit with a tag

\$ git tag <tag-name> **MERGES**  Merge current branch to target branch \$ git checkout <target branch> \$ git merge <current branch> **REBASE**  Rebase current branch to target branch \$ git checkout <target branch> \$ git rebase <current branch> Abort a rebase \$ git rebase --abort Continue a rebase after resolving conflicts \$ git rebase --continue **TAGGING**  Lightweight tags \$ git tag <tag name> -m "tag description" Annotated tags to store extra metadata \$ git tag -a <tag name> -m "tag description" Editing tags \$ git tag -a -f <tag name> <commit id> Sorting tags \$ git tag - -sort=<type> Sorts in a lexicographic order \$ git tag -l - -sort=-version:refname "v\*" Deleting tags \$ git tag -d <tag name> **STASH**  List stash \$ git stash list Save stash \$ git stash save "comments" Apply stash \$ git stash apply Apply specific version \$ git stash apply stash@{1} Deleting stash \$ git stash drop stash@{0} **PUBLISH**  List all currently configured remotes \$ git remote -v Show information about a remote \$ git remote show <remote> Add new repository \$ git remote add <shortname> <url> Download all changes from <remote>, but don't integrate into HEAD \$ git fetch <remote> Download changes and directly merge/integrate into HEAD \$ git pull <remote> <branch> Publish local changesonaremote \$ git push <remote> <br/>branch> Delete a branch on the remote \$ git branch -dr <remote/branch> Publishyourtags \$ git push --tags